## **BIBLIOTECA ISTRUZIONI PER RICERCA ON-LINE (Google Chrome)**

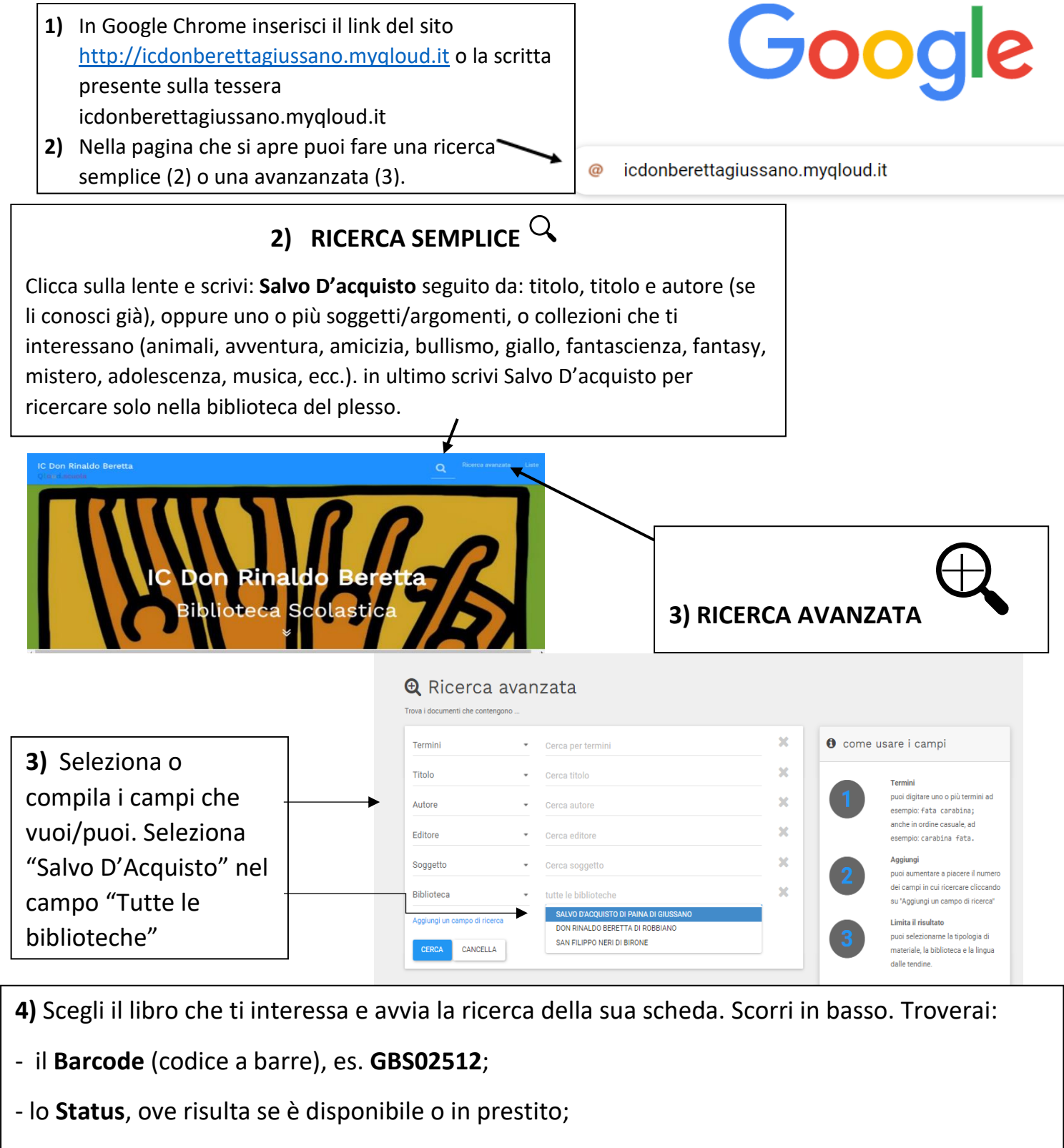

- la **Collocazione n.b:** la scritta **FUM** vuol dire che si tratta di fumetti o romanzi a fumetti (graphic novel).

5) Se il libro è disponibile, è sufficiente annotare il Barcode e la collocazione.

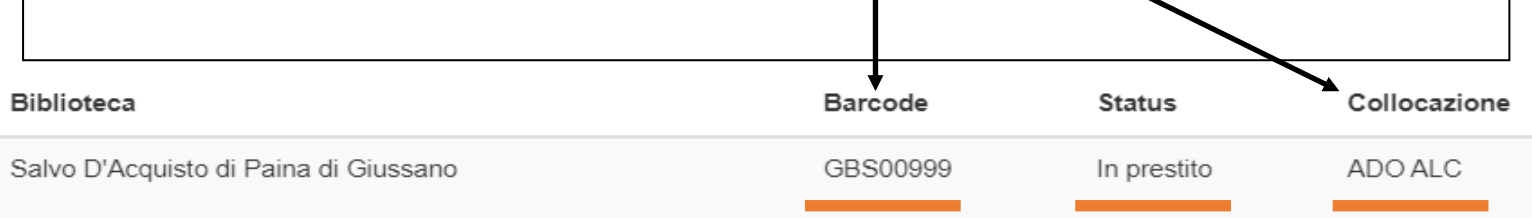